## LynX 3d Viewer Lite Edition Crack With License Code Free PC/Windows [March-2022]

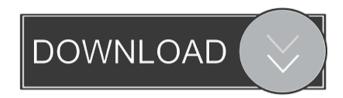

LynX 3d Viewer Lite Edition Crack + License Key Free Download For PC

The LynX Lite Edition is the perfect tool for anyone looking to utilize the power of Microsoft 3D. It is not a 3D product, but provides an enhanced and intuitive user

interface to Microsoft 3D, allowing the user to easily view and manipulate 3D objects. It is similar in interface to many of the other Microsoft 3D Viewer products. It is designed to make the user more comfortable with Microsoft 3D Viewer and with 3D modeling. It includes many of the features found in the full version of LynX 3D Viewer. Features: \* All features found in LynX 3d Viewer Lite

2 / 23

Edition Product Key are supported. \* View, edit and manipulate objects in real time. \* Load, change and save a 3D model. \* Configure the active camera for fly, free look, camera controls and zooming. \* Add/Remove models, 3D views, layers, lights, text, materials, geometry and camera. \* Choose between text, meshes or wireframe mode. \* View, edit and manipulate many 3D objects. \* Set up custom

key bindings for features, objects and views. \* Display objects or polygonal meshes. \* Set up a color, background or image for the 3D object. \* Allow the user to load their own textures. \* Set up a custom light. \* Import a background image from the disk or the clipboard. \* Choose between a 2D or 3D view. \* Drag/drop objects. \* Control the rotation, zoom and the overall display of the 3D objects. \*

4 / 23

Add/Remove camera controls. \* Set up custom key bindings for objects, layers and views. \* Choose between several colors and a background. \* Increase and decrease the displayed image for the 3D objects. \* Scale the view of the 3D objects to fill the entire viewport. \* Choose between orthographic or isometric view. \* Choose between lighted and unlit objects. \* Use the accelerators to open the 3D object and a menu to

load a new 3D object. \* Set an object as active and view it in the viewer. \* Show and hide the 3D viewer controls. \* Set a custom background and set the 3D viewport color. \* Use the accelerators to open the 3D object and a menu to view it. \* Use the accelerators to close the 3D viewer.

LynX 3d Viewer Lite Edition (Updated 2022)

## 1d6a3396d6

3D Viewer Lite Edition is a lightweight, fast and easy to use 3D modeling application that allows you to view and interact with threedimensional models.... Open your mind to a new level of 3D graphics adventure with this amazing series. The stunning scenery of Open World is waiting to be discovered in a brand new way. Features:

PIXELPEN & LUMIN PEN controls of both the game and the console emulator. Support for resolutions up to 4K • Support for HDMI output and 4K video output The original Open World was never meant to be played on a mobile device. With this emulator, it is the first time that you have the chance to actually play the game that you dreamed of so long ago. It supports up to 4K resolution and is

compatible with the PlayStation 3, PlayStation 4, PlayStation Vita, and PlayStation TV. Enjoy an authentic and challenging experience without the problems of the original hardware. Installation Notes: 1. First, download this emulator 2. Install the "Open World Classics" app 3. Copy & paste the folder named "Open World" of the installer you have previously downloaded into the folder

10 / 23

"/Applications" 4. Copy & paste the folder named "Open World" of the emulator you have previously downloaded to the folder "/Applications" 5. Make sure that the file "Open World" is added to your "Open with" folder. 6. Run the application Enjoy Open World Classics! PixePen Support: If you are using a mobile device with the PixePen, you can click the button "Apply" in the bottom right corner

of the emulator. This allows you to generate the console screen with the model you have displayed in the emulator. In addition, you can also control the model by touching and dragging the image of the gamepad. By downloading, you agree that we are and will not be responsible for your use of the application and material in accordance with the terms and conditions. Privacy Policy: Terms of Use: Copyright

2007-2015, Synopsys Inc. All rights reserved. The Synopsys DesignWare® FPGA eZ-FPGA emulation environment is powered by the Synopsys DesignWare® eZ-FPGA emulation

What's New In?

With the innovative new technology called dynamic texture mapping, customers can display almost any

format of 3D graphics on the 2D surface of the display screen. In other words, it provides a direct mapping of any type of 3D object. Not only does this technology provide an easy way to display a variety of high-resolution images, but it also allows for an interactive, on-screen mapping of all 3D graphics. Dynamic texture mapping, which is also called 'texture mapping of the world', provides a

unique way of drawing any type of high-resolution image on the surface of the display screen. With this innovative technique, the highresolution image is rendered as a textured surface over the graphics surface. This allows for a smooth, yet realistic, mapping of almost any high-resolution image to the 2D display screen. This function allows you to easily and quickly add highresolution graphics to the 2D display

screen. All you need to do is simply select the type of image file you want to map to the display screen and select the type of graphics to which you want to map it. You can simply select images of any format or images which contain 3D data. Then, simply select the type of 3D object you want to map to the display screen and map it. You can even preview the original image before the mapping begins. You can

also play with the color of the image and adjust the mapping's intensity to suit your own needs. Once you are done mapping the file, you can save it to your computer or transfer it to a CD/DVD for more flexibility. In addition to mapping high-resolution images to the display screen, you can use dynamic texture mapping to map almost any type of 3D object to the 2D display screen. You can use this function to map 3D objects to

the display screen with absolutely no adjustments and without the need for OpenGL to support. By using the supplied dynamic texture mapping utility, you can easily map 3D graphics files to the 2D surface of the display screen. To add or create a 3D object, simply select the type of 3D object you want to map to the display screen, select the type of graphics to which you want to map it and map it. Once you are

done mapping the file, you can save it to your computer or transfer it to a CD/DVD for more flexibility. In addition to mapping 3D objects, you can use dynamic texture mapping to map almost any type of 3D object to the 2D surface of the display screen. You can use this function to map 3D objects to the display screen with absolutely no adjustments and without the need for OpenGL to support. Description:

LongDescription: Wacom is proud to announce the implementation of Wacom Intuos 3D, a new technology allowing users to create 3D images using any format of graphics data such as X, Y, and Z coordinates, texture maps

System Requirements For LynX 3d Viewer Lite Edition:

- Windows: Windows XP (Service Pack 2), Windows Vista (Service Pack 2), or Windows 7 (Service Pack 1) - Processor: Intel Core 2 Duo, AMD Phenom or similar -Memory: 1 GB - Graphics: DirectX 11 compatible graphics card - Hard drive space: 100 MB - Sound card: DirectX 9.0c compatible audio device - Internet connection:

## Broadband connection - Additional Requirements: The Ryse training mode is required to play the Survival Mode.

## Related links:

http://wendypthatsme.com/2022/06/07/webtemp-15408-download-x64/

http://www.studiofratini.com/rz-dvd-creator-crack-free-download-latest-2022/

http://ztauctions.com/?p=141914

https://babblingbrookereadings.com/wp-content/uploads/2022/06/Portable Quicksys DiskDefrag.pdf

https://www.vakantiehuiswinkel.nl/wp-content/uploads/phiwil.pdf

https://rocketchanson.com/advert/bluebox-free-download/

https://discoverlosgatos.com/iecapture-serial-number-full-torrent-3264bit/

https://flaxandthimble.com/wp-content/uploads/2022/06/SysInfo Detector.pdf

https://believewedding.com/2022/06/07/face-capturix-crack-free-download-2022/

https://vietnamnuoctoi.com/upload/files/2022/06/qItJc3HiDSZbGWM4e3ji 07 cacf13a18752ac4b989d25274dc18f32 file.pdf

http://www.thebangladeshikitchen.com/wp-content/uploads/2022/06/gayhenr.pdf

http://slimancity.com/upload/files/2022/06/BacDa6ZXtA85vYgvCFkc 07 c41c23c7ca3d05c3923e7f73e0c5bd88 file.pdf

http://bestoffers-online.com/?p=6640

https://hotes-insolites.com/wp-content/uploads/2022/06/gilbelod.pdf

https://midwestherbaria.org/portal/checklists/checklist.php?clid=66370

https://lanesida.com/asrock-3tb-unlocker-crack-3264bit-april-2022/

https://gametimereviews.com/nfsclock18-product-key-full/

 $\underline{\text{https://www.sertani.com/upload/files/2022/06/EUlvfw66XJBUXNp5CAbk\_07\_c41c23c7ca3d05c3923e7f73e0c5bd88\_file.pdf}$ 

http://www.xn--1mg674hzcau92k.com/archives/714/

https://www.promorapid.com/upload/files/2022/06/H6lrqnQx5yiPRKBJfQoK 07 639395bee7fba52919f26b2fd125daf8 file.pdf